# **SO2R Box Plus – notes**

The SO2R box provides a keyer, SO2R switching for headphones, keyer, PTT, microphone, RTTY keying, and aux outputs. It can connect to up to four radios. It can be controlled via USB. It also has front-panel controls so the station can be used when the computer is not running.

# **Features**

#### *Keyer*

The keyer has the following capabilities:

- Speed from 2-99 WPM. The speed can be set from the computer or from the speed control on the SO2R box. The speed control is limited to 5-49 WPM.
- Iambic, Ultimatic, dit preference, dah preference, or straight key.
- Timing options including A and B and loose or tight timing.
- Six or seven dit word spacing.
- Paddle reverse
- Auto space

Keyer type, timing, spacing, and reverse are remembered when the SO2R box is turned off.

### *SO2R*

The SO2R box handles headphone, keyer, and PTT switching between four radios, two at a time. It also provides outputs to control additional switching.

There are three modes of headphone switching:

- Normal mode is similar to what a DX Doubler does. The headphones can be connected to radio 1, radio 2, or stereo where radio 1 is connected to the left headphone and radio 2 is connected to the right headphone.
- Spatial mode is where the left headphone outputs radio 1 and the right headphone outputs radio 2. Stereo is the same as in normal mode.
- Symmetric mode is where both the left and right headphones output the same audio.

In addition the left and right headphones can be blended – some of output of each headphone is fed into the other. The amount of blending can be set from the computer. Blending is only used in normal and spatial modes while in stereo and it can be turned off entirely.

The selected mode and blending amount are remembered when the SO2R box is turned off.

PTT can be turned on and off by the computer or by a footswitch or by sending CW.

The computer can select radio 1 or radio 2 for receive and transmit and stereo for receive.

These selections can be overridden by SO2R box switches. If the SO2R box transmit switch disagrees with what the computer has selected the computer will not be allowed to send via the keyer or to set PTT on.

### *Microphone*

Isolated microphone switching is available. Both the hot and ground connections are switched.

# *SO4R*

Up to four radios can be connected to the SO2R box (hence the "plus" in the name). Any two can be used for SO2R. The computer can change which two are used and can set which two are used if the SO2R box is operated without a computer.

# *Auxiliary Outputs*

16 bits of output are provided. These are similar to what is traditionally available on LPT ports. They can be used to drive band decoders such as those from Top Ten Devices and they can be used to control items such as outboard voice keyers or antenna switches.

# *RTTY*

Four auxiliary outputs can be used for RTTY. The baud rate and stop bits can be set for each radio. A level converter is needed to connect the RTTY output to most radios. There are no provisions for RTTY input. Most people use a computer and sound card to demodulate RTTY.

# **Schematic**

The schematic is in three pages, one for the digital circuitry, one for the audio circuits, and one the additional circuitry for the third and fourth radio and the microphone switching.

# *Digital Circuitry*

The PIC 18F4550 microprocessor is the brains of the SO2R box. It was chosen because Microchip has the only family of USB processors that come in DIP packages. It is a fairly powerful processor and is overkill for this application.

Auxiliary outputs are provided by two 74HC594 shift registers.

Key and PTT outputs are isolated by optoisolators. It is possible to wire these lines so that no ground current can flow between radios through the SO2R box. The first production runs of the SO2R Box used PS2502-4 Darlington optoisolators. It was discovered that if the output impedance is high the turn-off time of this device could be long enough that it noticeably affects the weight of the keying. Later production runs use bipolar output optoisolators.

# *Audio Circuitry*

The three SO2R modes involve a total of seven different possibilities for connections to the left and right headphones.

The MAX4574 switch selects the audio inputs. This part was chosen because it has a "clickless" mode which switches softly and sounds better than other analog switches or relays that were tested.

The MAX9722A is used as an audio amplifier. This chip was designed to be a headphone amplifier. It generates a negative voltage and does not require output capacitors. It is protected against short circuits and ESD.

The MCP41010 is used as the blend pot. It can be controlled from the microprocessor and is less expensive than a "real" potentiometer.

Transformers are used for all audio inputs and grounds are isolated. There are 1 Meg resistors to ground to avoid static build-up.

The audio ICs are all 5 volt parts. The audio switch in particular will not handle signals above +5V or below 0 volts gracefully – large signals produce breakthrough and very poor sounding audio. To avoid this problem the transformer taps are used to reduce the voltage by half and the output amplifier is set for a gain of two. The load resistors drop the voltage from normal headphone outputs. The worst-case test radio I tried was an IC-706 IIg which delivers in excess of 12 volts on the headphone output if it is unloaded. With the resistors used it is dropped to below 10 volts and there are no breakthrough or distortion issues.

# *Microphone Circuitry*

Microphone switching is done with relays. The microprocessor controls them through switching transistors.

### *Connectors*

As shown in the schematic there are twelve connectors:

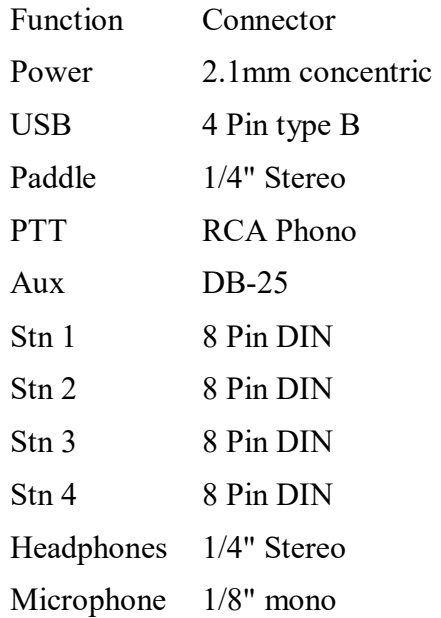

The per-radio connections are on the 8 pin connector. This is the pin-out:

- 1 CW/PTT common
- 2 Receiver main (left) audio
- 3 Receiver secondary (right) audio
- 4 PTT
- 5 Audio common
- 6 CW Key
- 7 Mic
- 8 Mic ground

The shield is grounded

Note that the pin numbers of DIN connectors are not consecutive, that is they are not numbered 1-2-3-4-5-6-7 but 7-3-5-2-4-1-6. Pin 8 is in the middle.

The auxiliary outputs and additional connections are on the DB-25 connector. This is the pin-out:

- 1-4 Aux 1
- 5-8 Aux 2
- 9 Ground
- 10 Force receive on station 1 (pull low)
- 11 Force receive on station 2 (pull low)
- 12 Force transmit on station 1 (pull low)
- 13 Force transmit on station 2 (pull low)
- 14 High if transmit on station 2
- 15 High if receive on station 1
- 16 High if receive on station 2
- $17 +12$  volts switched
- 18-21 Aux 3
- 22-25 Aux 4

Don't try to draw much current from pins 14-16. You can take significant power from pin 17 – if you increase the current consumption enough that it blows the fuse you will need to put in a larger fuse.

#### *Schematic Notes*

The digital and audio circuits are on one PC board. The "W" connectors indicate places where a pad was placed on the board for future expansion.

### *Computer Interface*

The computer communicates with the SO2R box through a USB interface. Unlike other SO2R boxes, in particular the Microham MK2R and Ham Radio Solutions EZMaster which use the CDC (USB serial port) interface class the SO2R box uses the HID (Human Interface Device) interface class.

The HID class has several advantages. There are no drivers needed, as Microsoft supplies them (USB keyboards and mice also use the HID class). There is no router or serial port configuration needed. And HID messages can be multiple bytes, simplifying protocol and synchronization.

The disadvantage is that logging software must be coded to know how to talk to the HID interface.

Communicating with HID in Microsoft Windows is a three step process.

- 1 Find the name of the device
- 2 Open the device using the standard Windows CreateFile call.
- 3 Read and write using the standard ReadFile and WriteFile calls.

Step 1 is the complicated part. Rather than explain it, the best thing to do is to go to http://www.janaxelson.com/hidpage.htm where there are examples in Visual Basic .NET, Visual Basic 6, Visual  $C++$  6, and Visual  $C#$ . The SO2R box test program and interface programs use code from the Visual C++ example.

All messages to and from the SO2R box are three bytes long. The first byte is the report number which is always zero. The second byte is the command and the third byte is the data for the command. Note that this is also true in the examples on the website shown above. The SO2R box code is loosely based on the PIC18F4550 example and the sample programs are almost enough to run it.

All USB devices must have a unique combination of vendor ID and product ID. For the SO2R box the vendor ID is 16c0 and the product ID is 065e.

### *Firmware Update*

The firmware (microprocessor code) can be updated through the USB bus. The SO2R box test program can do this. The firmware update bootloader uses a different product ID and programs which communicate with the SO2R box do not need to be concerned with firmware update mode.

### *Protocol*

#### *NOTE: This is current as of V1.5-0 firmware*

This description uses the following conventions:

- Bits within a byte are numbered 0 through 7, with 7 being the most significant bit.
- Numbers are decimal except where proceeded by  $0x$  in which case they are hexadecimal.

All commands have a command byte and a data byte.

Most messages from the computer will cause a response from the SO2R box. In addition the SO2R box will send messages for various events. These do not require a response from the computer.

Some responses contain a status. Here are the defined status values:

- 0 Success
- 1 Bad value
- 2 Busy
- 3 Late

A message with an unknown command will cause a response with a command of 0x7f and the value will be that of the command sent.

These are the various commands:

#### **Inquiry**

The argument for the inquiry command is a command number. The command specified with its value will be the reply.

If the value of the inquiry command is inquiry the returned value will be the SO2R box firmware version number in BCD format. This should be the first command. The current version is 1.3.

#### **Box Patch Level**

This command requests the SO2R box's patch level. The value in the command is ignored. The patch level will be incremented as bugs are fixed or minor features added.

The same response will be sent if an inquiry command is sent with the value being the Box Patch Level command.

### **Box Version Special**

This command requests the SO2R box's special version level. The value in the command is ignored. For now the response value should be zero.

The same response will be sent if an inquiry command is sent with the value being the Box Version Special command.

### **Box Update**

This command sets the SO2R box into firmware update mode. If successful no response is sent and the SO2R box will disconnect. If the value is not '!' a response with a status of Bad Value will be returned.

#### **Box Reset**

This command resets the EEPROM values to the defaults. If successful no response is sent and the SO2R box will disconnect. If the value is not '\$' a response with a status of Bad Value will be returned.

#### **Keyer Status**

This command returns information about the current state of the keyer.

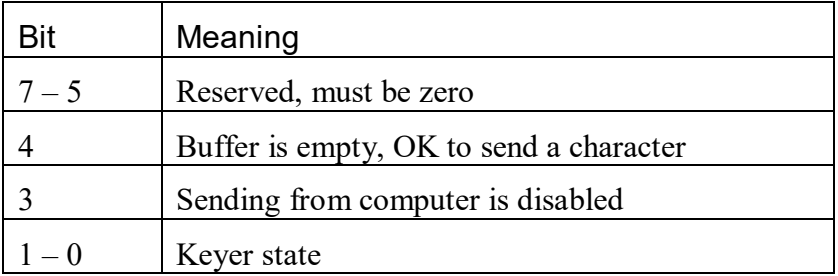

Buffer is empty is set when there is no character in the keyer's buffer. A character can be sent from the computer.

Sending from computer is disabled is set when the transmit station is set from the switch on the SO2R box and the station selected by the computer is not the one selected from the switch.

Keyer state is the current state of the keyer. The possibilities are:

- 0 Keyer is idle
- 1 Keyer is sending from the paddle
- 2 Keyer is sending from the computer
- 3 Keyer is tuning (key down)

#### **Keyer Speed**

This command changes the keyer speed. The value is a number in the range 2-99. The keyer speed is immediately changed to that speed.

If the speed is changed using the SO2R box speed control the SO2R box will send an unsolicited Keyer Speed message with a value of the new keyer speed.

The response to a query command for Keyer Speed is the current keyer speed.

This command ignores any delta speed which may be in effect. The speed returned does not include the delta.

### **Keyer Configuration**

This command sets the configuration of the Morse code keyer. It is stored in non-volatile memory.

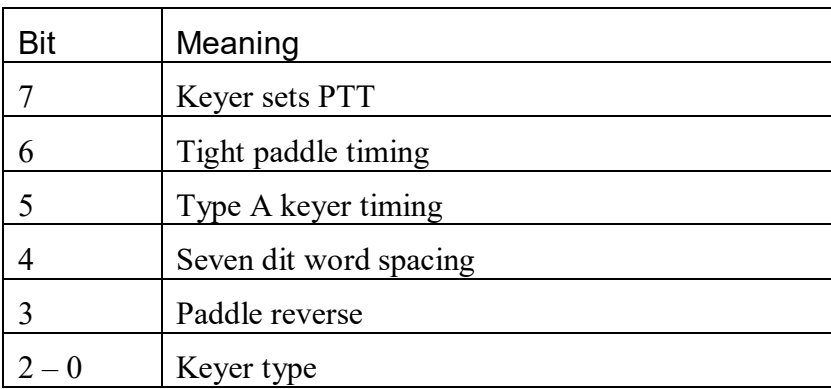

If Keyer sets PTT is set the keyer will set the PTT line when sending to a radio. If this is not set the only way to activate the PTT line is through the footswitch or a computer command.

Tight paddle timing affects when a paddle being pressed is latched for the next dit or dah. Loose timing (value 0) allows earlier latching. The effect is reduced at higher speeds and has no effect at very high speeds.

Type A keyer timing sets what is commonly called Type A keying. Zero is type B keying.

Seven dit word spacing sets the time between words to seven dits. Zero is six bits.

Paddle reverse changes which paddle is the dit paddle and which the dah.

Keyer type determines what the keyer sends when both paddles are pressed. The choices are:

- 0 Iambic send dit if dah was just sent and vice versa.
- 1 Ultimatic send whichever paddle was pressed last.
- 2 Dit send a dit always
- 3 Dah send a dah always.
- 4 Straight Key Send when the dit paddle is closed, ignore keyer speed etc.

The response to this command and to a Query command for Keyer Status is the current status after the command has been processed.

### **Keyer Configuration 2**

This command sets additional configuration of the Morse code keyer. It is stored in nonvolatile memory.

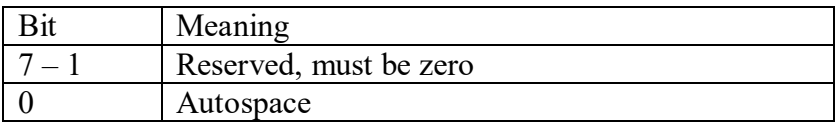

If autospace is set the keyer will force a full character space between characters sent from the paddle.

#### **Keyer Character**

This command sets the next character to be sent. The value is the character.

Valid characters are shown in appendix 1.

The keyer buffers one character. Once it has started sending a character it is ready to receive the next.

The response to this command is a status. Valid responses are:

Success The keyer accepted the character.

Bad Value The keyer cannot send that character.

Busy The keyer already has a character in the buffer.

The response to a query command for Keyer Character is the current status from the last Keyer Character command.

#### **Keyer Overwrite**

This command overwrites the next character to be sent. The value is the character.

Valid characters are the same as for the Keyer Character command except that zero is a valid value and will clear the next character so that no next character will be sent.

This overwrites the character in the buffer if there is one.

The response to this command is a status. Valid responses are:

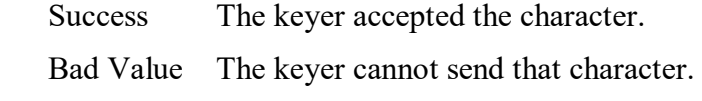

Late There is no character in the buffer.

The response to a query command for Keyer Overwrite is the status from the last Keyer Overwrite command.

### **Keyer Abort**

If the keyer was sending from the computer the sending is terminated immediately. The character buffer is also cleared. If the keyer was tuning that is also terminated.

Sending from the paddle is not affected by Keyer Abort.

Note that Keyer Abort will not generate events. The abort completion will be acknowledged by the Keyer Abort response.

Keyer Abort will also be sent by the keyer if sending is aborted. The reason is sent as the data to the command. Valid reasons are:

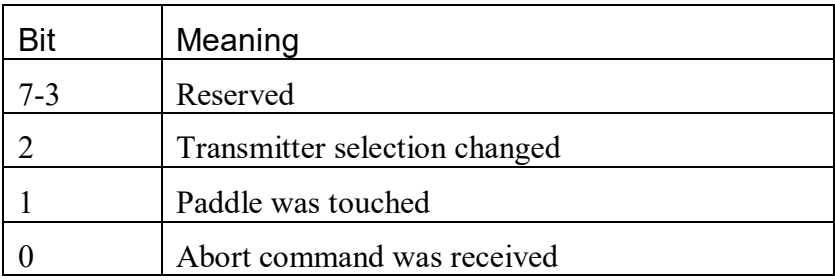

The response to a query command for Keyer Abort is a Keyer Abort response with a value of zero.

### **Keyer Control**

This command controls miscellaneous keyer functions.

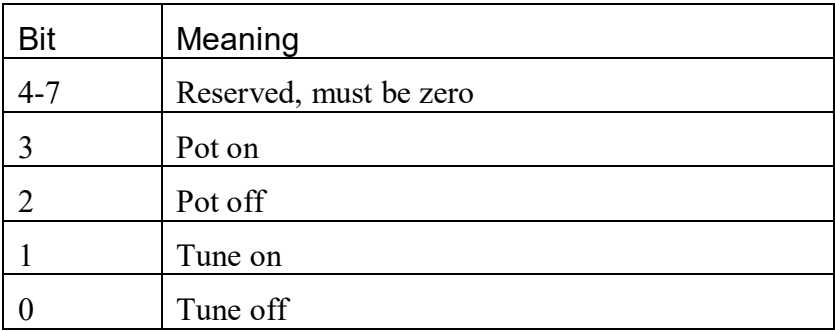

If Pot on is 1 the speed potentiometer will control the keyer speed.

If Pot off is 1 the speed potentiometer will not control the keyer speed but will send pot speed messages when it is changed.

If Tune on is 1 the keyer starts tuning, closing the key line of the radio selected for transmitting.

If Tune off is 1 the keyer stops tuning. If 30 seconds pass or the operator presses the paddle tuning will also be terminated. If this happens the SO2R box will send an unsolicited Keyer Control response.

The response to a query command for Keyer Control will have either Pot on or Pot off set and will have either Tune on or Tune off set.

### **Keyer Event**

This is usually not sent from the computer to the SO2R box. The SO2R box sends it as an unsolicited message when a keyer event occurs. These are the events:

- 0 Ignore this event
- 1 Keyer has sent the end of a character
- 2 Keyer has finished sending, and the buffer is empty
- 3 Paddle was pressed

The response to this command and to a Query command for Keyer Event is a Keyer Event response with a value of 0.

Note: If the character is a space the end of character event will be sent just after the keyer starts "sending" the space.

### **Keyer Delta**

This command changes the keyer speed. The value is the amount to the base speed.

The delta is applied after the last character that has been sent to the keyer. In other words it is buffered.

### **Keyer PTT Pre-send**

This command sets the length of time between when the PTT line is asserted and the first character will be sent by the keyer. The value can be 0-255 ms.

The response to this command and to a Query command for Keyer PTT Pre-Send will be the currently set pre-send time.

### **Keyer PTT Post-send**

This command sets the length of time between when the end of last character will be sent by the keyer and when the PTT line will be dropped. The value can be 0-255 ms.

The response to this command and to a Query command for Keyer PTT Post-Send will be the currently set post-send time.

### **Keyer Weight**

This command sets the keyer weight. The value is 0-255. A value of 128 will produce the normal 50% duty cycle. Varying this far from the center value is not recommended because the CW will sound lousy.

### **Keyer Compensation 1**

This command sets the amount of time to be added or subtracted from the key down time of all dits and dahs for radio 1.

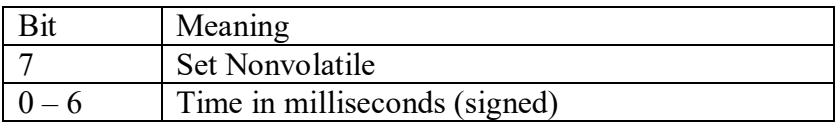

If Set Nonvolatile is set the value is stored in non-volatile memory and this compensation will be used when the SO2R box is turned on.

The response to this command and to a Query command for Keyer Compensation 1 will be the current compensation.

### **Keyer Compensation 2**

This command sets the amount of time to be added or subtracted from the key down time of all dits and dahs for radio 2. The value and effects are as described for Keyer Compensation 1.

### **Keyer Compensation 3**

This command sets the amount of time to be added or subtracted from the key down time of all dits and dahs for radio 3. The value and effects are as described for Keyer Compensation 1.

#### **Keyer Compensation 4**

This command sets the amount of time to be added or subtracted from the key down time of all dits and dahs for radio 4. The value and effects are as described for Keyer Compensation 1.

#### **Keyer Potentiometer Speed**

This is usually not sent from the computer to the SO2R box. The SO2R box sends it as an unsolicited message when the potentiometer is changed when the pot has been turned off with a keyer control command.

The response to this command and to a Query command for Keyer Potentiometer Speed will be the current potentiometer speed setting.

#### **Keyer Potentiometer Min Speed**

This command sets the speed at the counterclockwise limit of the front panel potentiometer.

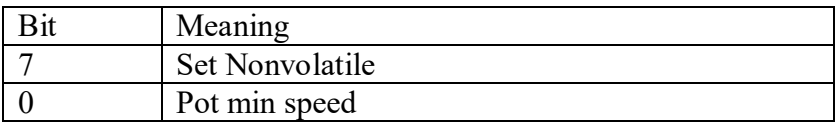

If Set Nonvolatile is set the value is stored in non-volatile memory and this min speed will be used when the SO2R box is turned on.

The response to this command and to a Query command for Keyer Potentiometer Min Speed will be the current min speed.

#### **Keyer Potentiometer Max Speed**

These commands set the speeds at the clockwise limits of the front panel potentiometer.

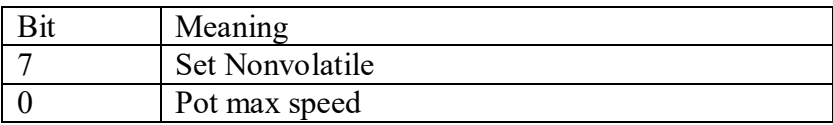

If Set Nonvolatile is set the value is stored in non-volatile memory and this max speed will be used when the SO2R box is turned on.

The response to this command and to a Query command for Keyer Potentiometer Max Speed will be the current min or max speed.

#### **Keyer Sending Character**

This is usually not sent from the computer to the SO2R box. The SO2R box sends it as an unsolicited message when it starts sending a character. The value is the character which is being sent.

The response to this command and to a Query command for Keyer Sending Character is a Keyer Sending Character response with the character being sent.

Note: When the computer receives this message it means the buffer is empty and the keyer is ready for another character.

#### **Keyer Sending Character**

This is usually not sent from the computer to the SO2R box. The SO2R box sends it as an unsolicited message when it starts sending a character. The value is the character which is being sent.

The response to this command and to a Query command for Keyer Sending Character is a Keyer Sending Character response with the character being sent.

### **Aux 1**

This command changes the Aux 1 output.

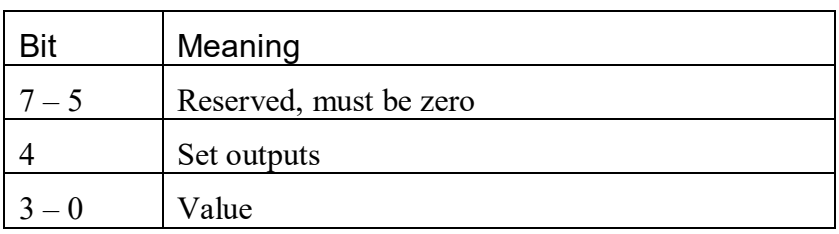

Set outputs and causes all aux information to be updated to the values set by the most recent Aux 1, and Aux 2, Aux 3, and Aux 4 commands. The band and aux outputs will not change values until a command has this bit set – then all values will be updated.

The response to a query command for Aux 1 is the current Aux 1 value. This may not be the value on the output pins if Set outputs was not set since the last band 1 update.

Value is the value to output.

#### **Aux 2**

This command changes the outputs for Aux 2. The value and effects are as described for Aux 1.

### **Aux 3**

This command changes the outputs for Aux 3. The value and effects are as described for Aux 1.

#### **Aux 4**

This command changes the outputs for Aux 4. The value and effects are as described for Aux 1.

### **RTTY Configuration**

This command sets the RTTY configuration.

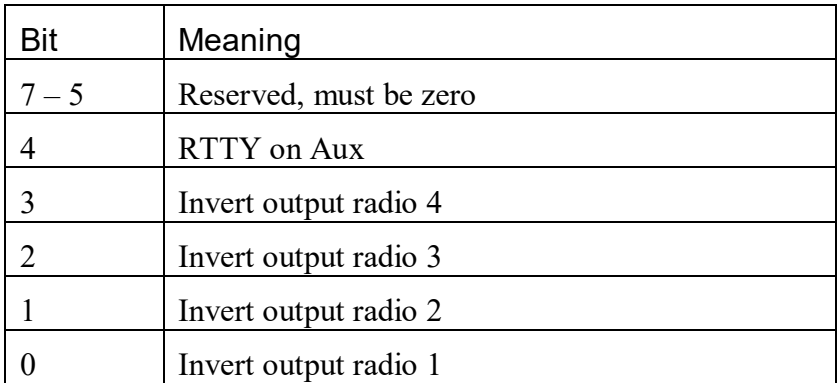

If RTTY on Aux is set Aux pins  $12 - 15$  are used as RTTY outputs instead of their normal function.

If Invert output radio 1, 2, 3, or 4 is set the output will be high on space. Otherwise it will be high on mark.

### **RTTY Status**

This is usually not sent from the computer to the SO2R box. The SO2R box sends it as an unsolicited message.

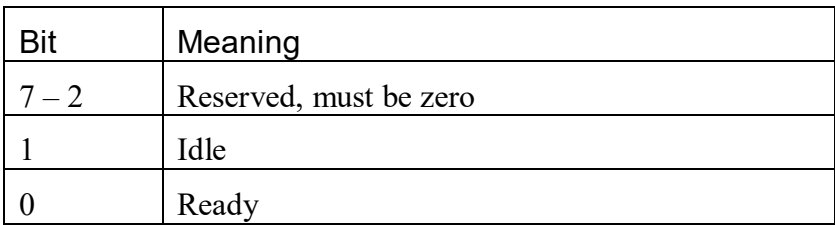

If Ready is set the SO2R Box is ready to accept another character.

If Idle is set the SO2R Box has sent all characters and the RTTY output is idle.

#### **RTTY Speed and Bits**

This command sets the RTTY speed and number of bits

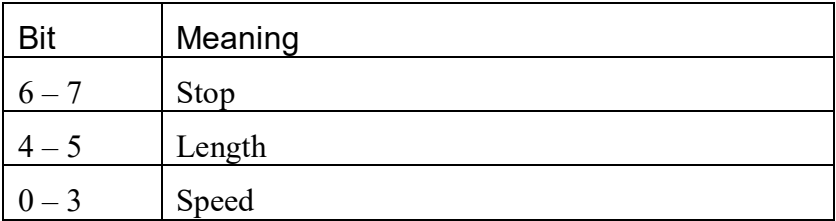

Stop is the number of stop bits. The choices are:

- 0 1 stop bit
- 1 1.5 stop bits
- 2 2 stop bits

Length is the length of the character. The choices are

- $0.5 \text{ bits}$
- 1 6 bits
- 2 7 bits
- 3 8 bits

Speed is the speed in baud. The choices are:

- 0 22 baud
- 1 45.45 baud
- 2 50 baud
- 3 56 baud
- 4 75 baud
- 5 100 baud
- 6 110 baud
- 7 150 baud
- 8 200 baud
- 9 300 baud

#### **RTTY Character**

This command sets the next RTTY character to be sent. The value is the character.

#### **SO2R State**

This command sets the SO2R state.

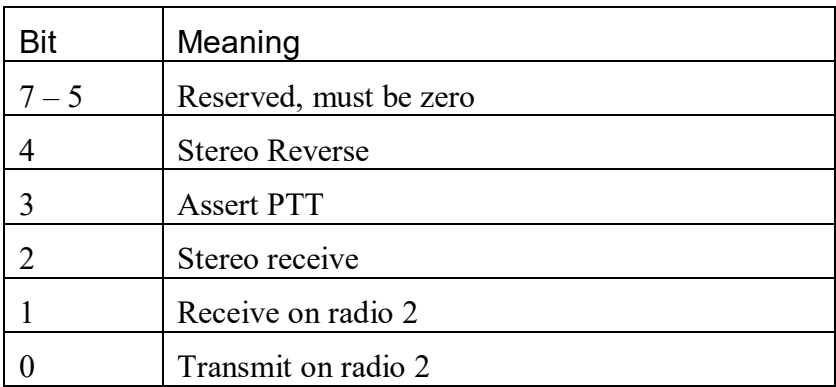

If Assert PTT is set PTT line for the radio selected for transmit is activated.

If Stereo Receive is set stereo reception will be used if the current SO2R configuration allows it. Radio 1 left will be in the left channel and radio 2 left will be in the right channel.

If Stereo Reverse is set stereo reception will be used if the current SO2R configuration allows it. Radio 2 left will be in the left channel and radio 1 left will be in the right channel.

If Receive on radio 2 is set then radio 2 will be connected to the headphones. If it is not set radio 1 will be connected to the headphones.

If Transmit on radio 2 is set any keyer or PTT output will be directed to radio 2. If it is not set keyer or PTT output will be directed to radio 1.

### **SO2R Configuration**

This sets the configuration of the SO2R box, particularly which radio is connected to the left and right headphones. It is stored in non-volatile memory.

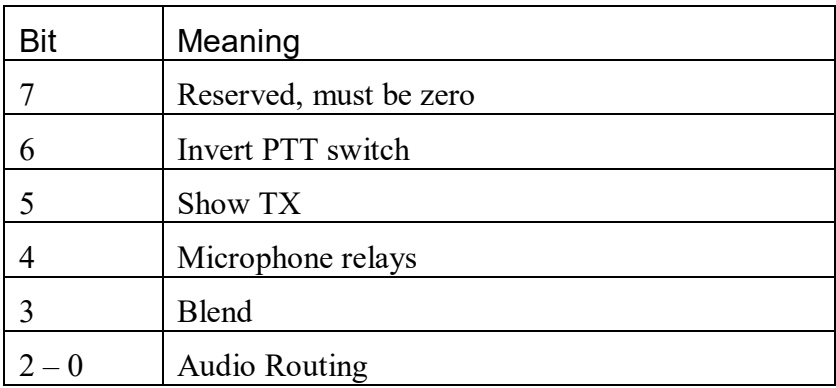

If Invert PTT switch is set PTT will be active if the rear-panel PTT connector is not shorted. If it is not set PTT will be active when the connector is shorted.

If Show TX is set Aux 8-11 will be used to show which transmitter is selected. AUX8 will be high if TX 1 is selected, AUX 9 will be high if TX 2 is selected etc.

If microphone relays is set, the relays will be activated and will connect the microphone to the transmitting radio.

If Blend is set the right and left headphone audio will be mixed when the audio routing allows it.

Audio Routing selects how the SO2R box connects the headphones to the radios. The choices are:

- 0 Normal
- 1 Symmetric
- 2 Spatial

The response to this command and to a Query command for SO2R Configuration is the current configuration.

#### **SO2R Switches**

This command shows the current state of the SO2R box switches and inputs

The value in the command is ignored and query with a value of SO2R Switches has the same effect as sending the command.

These are the bits in the message from the SO2R box to the computer.

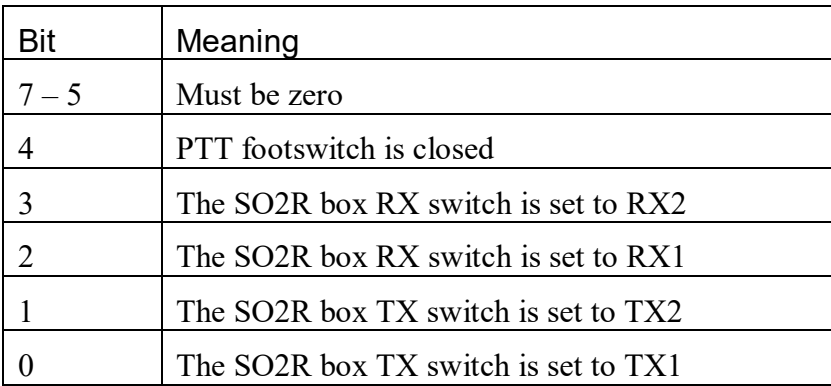

PTT footswitch is closed if set if the SO2R box PTT connector pin is grounded.

The SO2R box RX switch is set to RX2 is set if the SO2R box switch is set to force receive on radio 2 or if the corresponding pin on the Aux connector is grounded.

The SO2R box RX switch is set to RX1 is set if the SO2R box switch is set to force receive on radio 2 or if the corresponding pin on the Aux connector is grounded.

The SO2R box TX switch is set to TX2 is set if the SO2R box switch is set to force transmit on radio 2 or if the corresponding pin on the Aux connector is grounded.

The SO2R box TX switch is set to TX1 is set if the SO2R box switch is set to force transmit on radio 1 or if the corresponding pin on the Aux connector is grounded.

If the switches or inputs are changed an unsolicited SO2R Switches message will be to the computer by the SO2R box.

#### **SO2R Map Radio 1**

This command sets which of the four stations is used as radio 1

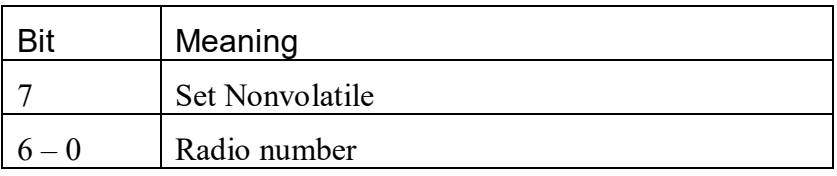

If Set Nonvolatile is set the value is stored in non-volatile memory and this mapping will be used when the SO2R box is turned on.

Radio Number is the radio,  $0 - 3$ , to use as radio 1.

The response to this command and to a Query command for SO2R Map Radio 1 is the radio 1 mapping. The EEPROM mapping is in the high four bits and the current mapping is in the low four bits.

#### **SO2R Map Radio 2**

This command sets which of the four stations is used as radio 2.

The arguments are the same as for SO2R Map Radio 1.

#### **SO2R Startup**

This command sets the behavior of the SO2R Box when it is powered up before a computer connects to it.

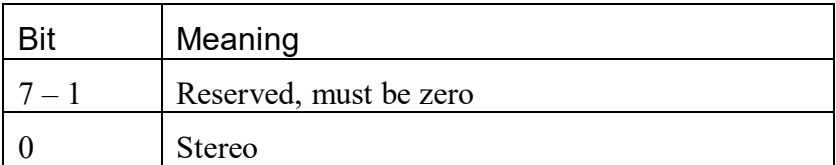

If Stereo is set when the box is powered up and the RECEIVE switch is set to AUTO the box will select stereo. If Stereo is not set and the switch is set to AUTO the box will select radio 1.

### *Programming Notes*

For a minimal implementation the SO2R Switches messages can be ignored. A fancier implementation could set transmit or receive focus to whatever is set on the SO2R box.

The keyer and SO2R configuration are stored in EEPROM. A minimal implementation could ignore them. The user could set them as desired using the SO2R box test program and they won't change. A fancier implementation could set them, or could keep them as per-operator data so switching operators brings in the operators preferred configuration.

The SO2R state is similar to what today exists on a parallel port.

The aux outputs do not have to be used in groups of 4 bits. They are really 16 programmable outputs. However the commands to set them do so 4 bits at a time. If a larger grouping is used the Set Outputs flag should be set only when sending the last 4 bits. This way the update will be atomic.

The keyer's one character buffer allows plenty of time to send characters without interruption – USB is fast but it is basically a network actual speed may vary. The Keyer Sending Character message will tell the logging program when to send the next character.

If the text being sent can be edited while sending is going on and it is desired to allow editing as late as possible the Keyer Overwrite command can be used to change a character already sent. If it is too late the command will return an error and the logging program will know it was unable to make the correction. This should allow editing up to the last few milliseconds.

Using the buffer and overwrite for editing is fairly complicated. An easier implementation would be to just send the next character when the end character event is received. There is plenty of time for USB to send a character during the inter-character space.

The delta speed is buffered along with the characters so that the "right thing" will happen if Keyer Delta commands are interspersed with Keyer Character commands. Also Keyer Delta commands are absolute and will overwrite any previous number sent. For example the keyer sequence:

 Character A Delta  $+2$  Character B Delta -2 Character C Delta -2 Delta -2 Character D

Will result in B being sent 2 WPM faster than A, C being sent 2 WPM slower than A, and D being sent 2 WPM slower than A.

Delta speeds can be sent any time whether the buffer has a character or not.

A simple implementation could send the current delta speed before each character.

The SO2R box asserts PTT when sending from the keyer if the keyer PTT configuration bit is set. If the user prefers to control PTT the footswitch will work fine. Otherwise CW VOX will work. If the computer wishes to assert PTT when sending from the keyer it can do so. It can tell when the sending is complete because it will receive a Keyer Event message.

The SO4R commands map one of the four radios to TX1/RX1 and one to TX2/RX2. This way an auxiliary program can select the radios, since no logging program I know of can handle more than two radios at a time.

### *SO2R Box Interface Program*

In order to make the SO2R box immediately useful with popular contest programs an interface program has been written. It connects to two virtual COM ports. It communicates on one COM port using the Open Two Radio Protocol (OTRSP). On the other COM port it partially emulates a Winkey keyer. (Winkey is a trademarks of K1EL who allowed me to use the protocol he developed).

The program implements the OTRSP protocol as of V0.7 within the limits of the hardware.

It also emulates the 0x00 subcommands 0x00, 0x01, 0x02, 0x03, 0x04, 0x05, 0x06, and 0x09 and the commands 0x01, 0x02, 0x03, 0x04, 0x05, 0x07, 0x08, 0x09, 0x0a, 0x0b, 0x0e, 0x0f, 0x13, 0x15, 0x16, 0x18, 0x1c, 0x1e, and 0x1f sufficiently that logging programs such as N1MM Logger, Win-Test, and Writelog work well. Other commands are consumed but ignored.

Note that the Winkey has capabilities which the SO2R box does not, and commands which deal with these capabilities may have no effect.

# *Appendix 1 – Keyer characters*

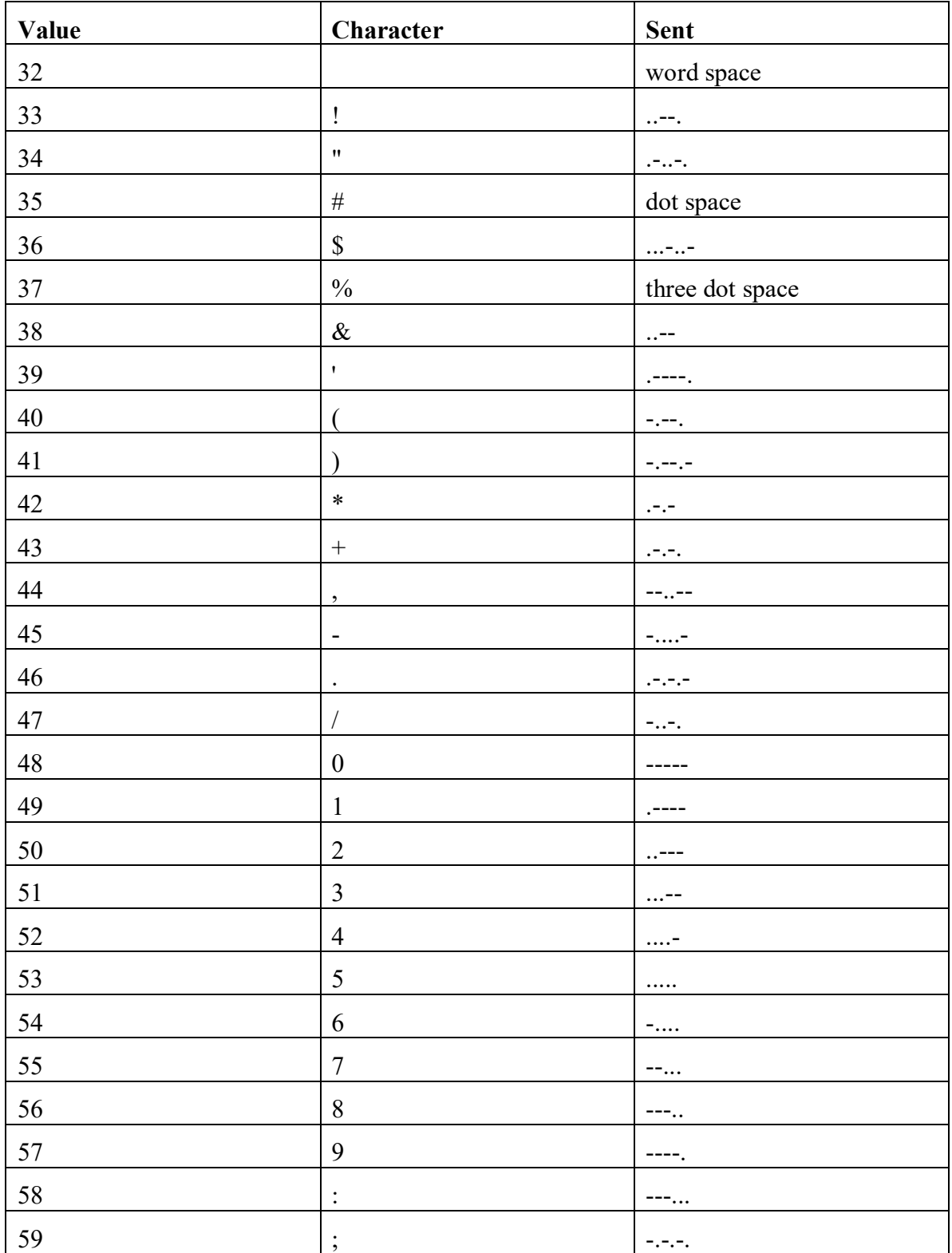

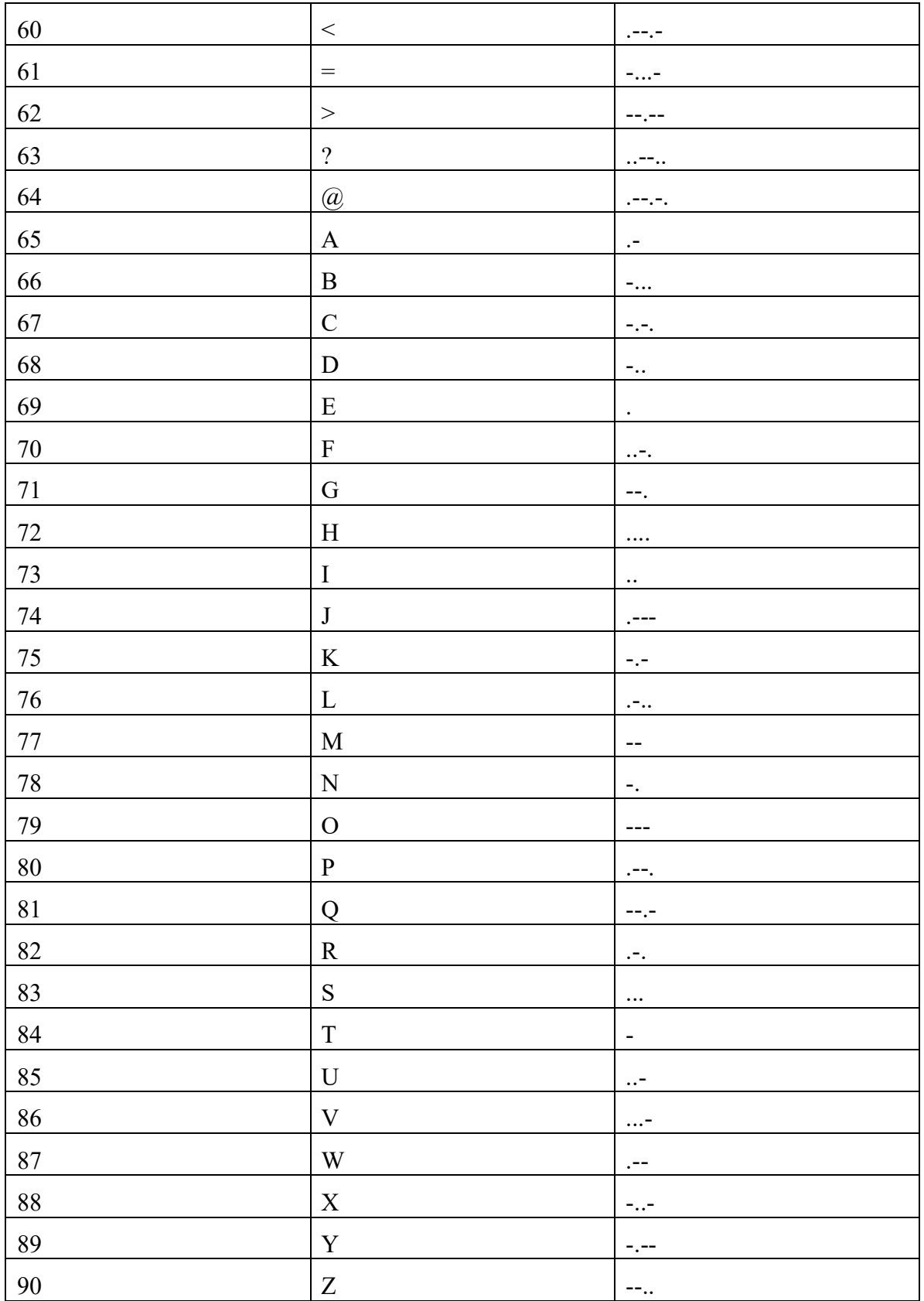

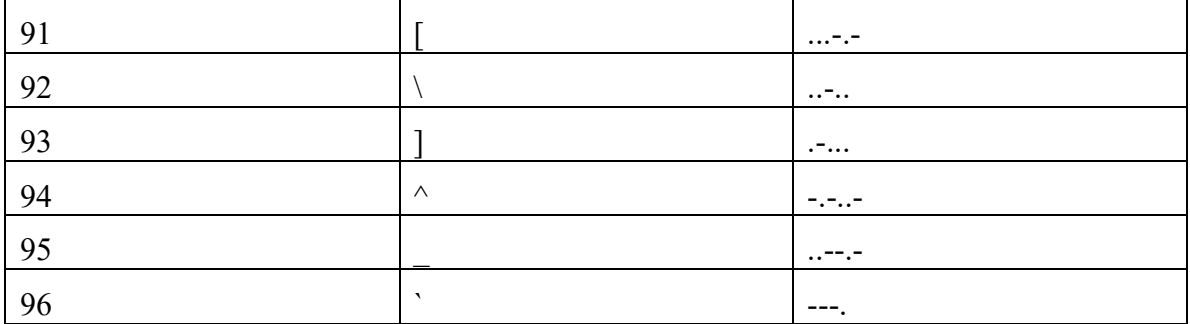

# *Appendix 2 – protocol.h*

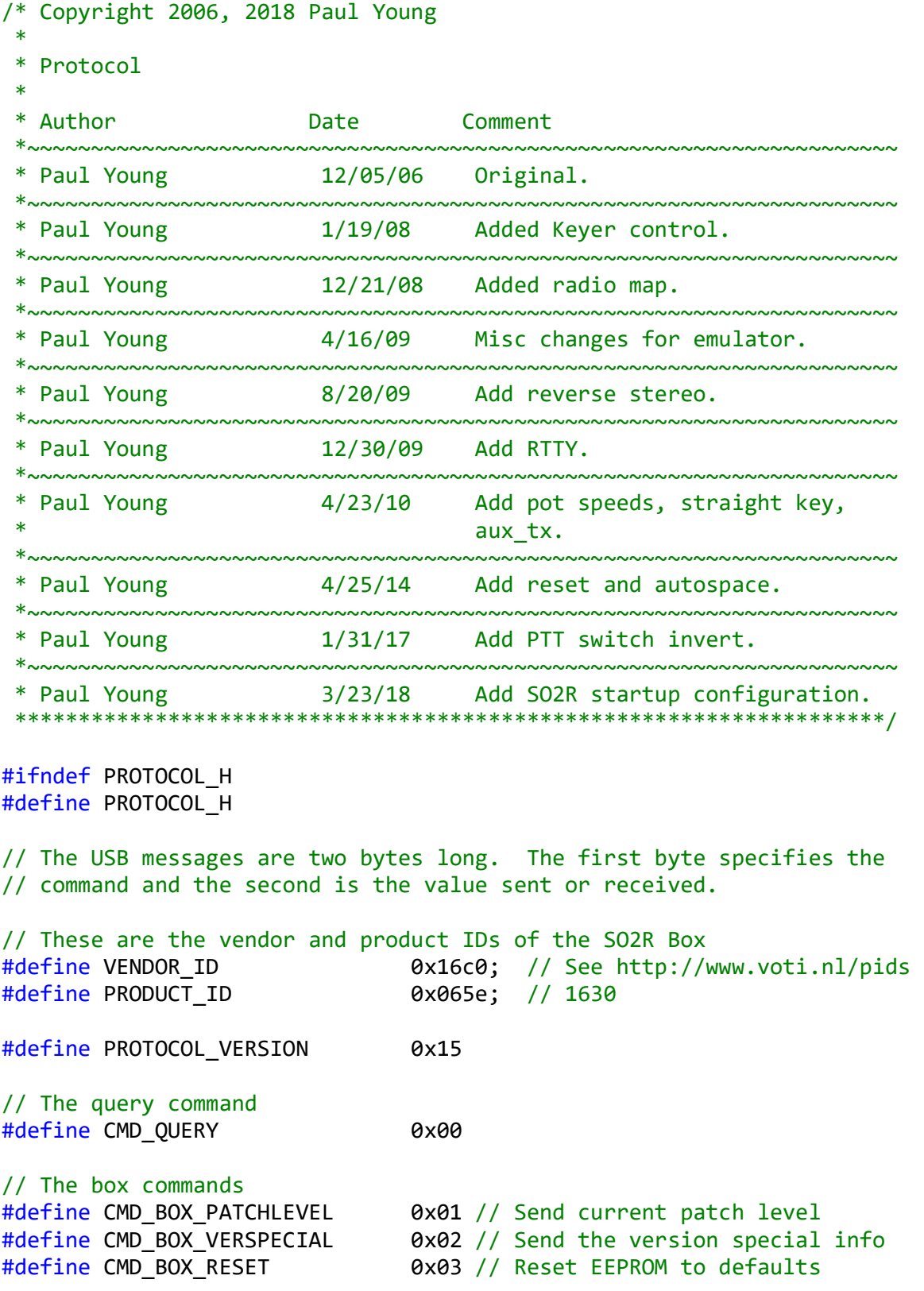

#define CMD BOX UPDATE 0x08 // Firmware update

// These are reserved but probably not implemented in shipped code #define CMD\_BOX\_DEBUG1 0x0a // Debug 1<br>#define CMD\_BOX\_DEBUG2 0x0b // Debug 2<br>#define CMD\_BOX\_DEBUG3 0x0c // Debug 3 #define CMD\_BOX\_DEBUG2 #define CMD BOX DEBUG3 #define CMD BOX DEBUG4 0x0d // Debug 4 // The keyer commands #define CMD\_KEYER\_STATUS 0x10 // Idle, sending #define CMD\_KEYER\_SPEED 0x11 // Set/get keyer speed #define CMD KEYER CONFIG 0x12 // Set/get keyer configuration bits #define CMD KEYER CHAR 0x13 // Set next character to send #define CMD KEYER OVERWRITE 0x14 // Overwrite next character to send #define CMD\_KEYER\_ABORT 0x15 // Abort sending from computer #define CMD\_KEYER\_CONTROL 0x16 // Misc control functions #define CMD\_KEYER\_EVENT 0x17 // Event notification #define CMD KEYER DELTA 0x18 // Delta speed (queued) #define CMD KEYER PTT\_PRE 0x19 // PTT time before transmitting #define CMD KEYER\_PTT\_POST 0x1a // PTT time after transmitting #define CMD\_KEYER\_WEIGHT 0x1b // Keyer weight #define CMD KEYER POT SPEED 0x1c // Pot speed #define CMD\_KEYER\_SENDING\_CHAR 0x1d // Character is being sent #define CMD KEYER POT MIN 0x1e // Keyer pot speed mininum #define CMD KEYER POT MAX 0x1f // Keyer pot speed maximum #define CMD KEYER COMP1 0x50 // Radio 1 keyer compensation #define CMD KEYER COMP2 0x51 // Radio 2 keyer compensation #define CMD\_KEYER\_COMP3 0x52 // Radio 3 keyer compensation #define CMD\_KEYER\_COMP4 0x53 // Radio 4 keyer compensation #define CMD\_KEYER\_CONFIG2 0x54 // Set/get additional keyer config typedef union keyer\_config { struct { unsigned keyer\_type : 3; // Keyer type, see list below unsigned paddle rev  $: 1; //$  Paddle is reversed from "normal" unsigned space\_seven : 1; // Use seven dits for word space unsigned timing\_a : 1; // Iambic A style, no last dit/dah unsigned tight : 1; // Don't allow paddle early unsigned ptt : 1; // Set PTT when sending CW }; byte val; } keyer\_config\_t; #define M\_KEYER\_CONFIG\_KEYER\_TYPE 0x07 #define M\_KEYER\_CONFIG\_PADDLE\_REV 0x08

```
#define M KEYER CONFIG SPACE SEVEN 0x10
#define M_KEYER_CONFIG_TIMING_A 0x20 
#define M KEYER CONFIG TIGHT 0x40
#define M KEYER CONFIG PTT 0x80
typedef union keyer_config2 { 
    struct { 
       unsigned keyer autospace: 1; // Space after paddle char
       unsigned reserved 1 : 7; // Reserved
    }; 
    byte val; 
} keyer_config2_t; 
#define M_KEYER_CONFIG2_AUTOSPACE 0x01
typedef union keyer_status { 
    struct { 
       unsigned state : 3; // Keyer current state
        unsigned disabled : 1; // Keyer is disabled 
        unsigned ready : 1; // Buffer free, OK to send char 
       unsigned reserved 1 : 3; // Reserved
    }; 
    byte val; 
} keyer_status_t; 
#define M KEYER STATUS STATE 0x07
#define M KEYER STATUS DISABLED 0x08
#define M_KEYER_STATUS_READY 0x10
// Keyer min and max speeds 
#define KEYER SPEED MIN 2 // Minimum speed
#define KEYER SPEED MAX 99 // Maximum speed
// Keyer types 
#define KEYER_TYPE_IAMBIC 0 // Both paddles alternate 
#define KEYER TYPE ULTIMATIC 1 // Both paddles send last pressed
#define KEYER TYPE DIT 2 // Both paddles send dit
#define KEYER_TYPE_DAH 3 // Both paddles send dah 
#define KEYER TYPE STRAIGHTKEY 4 // Straight key
#define KEYER_MAX_TYPE KEYER_TYPE_STRAIGHTKEY 
// Keyer visible states 
#define KEYER_VSTATE_IDLE 0 // Keyer is idle 
#define KEYER VSTATE PADDLE 1 // Keyer is sending from paddle
#define KEYER_VSTATE_REMOTE 2 // Keyer is sending from computer 
#define KEYER_VSTATE_TUNE 3 // Keyer is sending daaaaaaaaah
typedef union keyer control {
    struct {
```

```
unsigned tune_off : 1; // Keyer not in tune state
       unsigned tune on : 1; // Keyer in tune state
 unsigned pot_off : 1; // Pot does not control speed 
 unsigned pot_on : 1; // Pot controls keyer speed 
 unsigned reserved_1 : 4; // Reserved 
    }; 
    byte val; 
} keyer_control_t; 
#define M KEYER CONTROL TUNE OFF 0x01
#define M_KEYER_CONTROL_TUNE_ON 0x02
#define M_KEYER_CONTROL_POT_OFF 0x04
#define M_KEYER_CONTROL_POT_ON 0x08
// Keyer abort reasons 
typedef union keyer abort {
    struct { 
       unsigned command : 1; // Command
       unsigned paddle : 1; // Sending on paddle
 unsigned tx_changed : 1; // Transmitter was changed 
 unsigned reserved_1 : 5; // Reserved 
    }; 
    byte val; 
} keyer_abort_t; 
#define M KEYER ABORT COMMAND 0x01
#define M KEYER ABORT PADDLE 0x02
#define M_KEYER_ABORT_TX_CHANGED 0x04
// Keyer events 
#define KEYER_EVENT_IGNORE 0 
#define KEYER_EVENT_END_CHAR 1 // Keyer has sent the end of a 
character 
#define KEYER EVENT IDLE 2 // Keyer has finished sending
#define KEYER_EVENT_CLEAR 3 // Keyer buffer was cleared with 
overwrite 0 
#define KEYER EVENT PADDLE 4 // Paddle was used
// Keyer pot speed min/max 
typedef union keyer_pot_speed { 
    struct { 
       unsigned speed : 7; // Pot speed
       unsigned eeprom : 1; // Write value to eeprom
    }; 
    byte val; 
} keyer_pot_speed_t; 
#define KEYER M POT SPEED SPEED 0x7f
#define KEYER M POT SPEED EEPROM 0x80
```

```
// Keyer pot speed min/max 
typedef union keyer_comp { 
    struct { 
 signed compensation : 7; // compensation in ms 
 unsigned eeprom : 1; // Write value to eeprom 
    }; 
    byte val; 
} keyer_comp_t; 
#define KEYER M COMP COMPENSATION 0x7f
#define KEYER_M_COMP_EEPROM 0x80 
// The aux commands 
#define CMD AUX PORT1 0x20
#define CMD_AUX_PORT2 0x21 
#define CMD_AUX_PORT3 0x22 
#define CMD_AUX_PORT4 0x23 
// Aux info 
typedef union aux_info { 
    struct { 
unsigned aux : 4; // Aux value
unsigned update \hspace{1.6cm} : 1; // Update aux values
 unsigned reserved_1 : 3; // Reserved 
    }; 
    byte val; 
} aux_info_t; 
#define M_AUX_INFO_AUX 0x0F 
#define M_AUX_INFO_UPDATE 0x10
// The SO2R commands 
#define CMD SO2R STATE 0x30
#define CMD SO2R CONFIG 0x31
#define CMD_SO2R_SWITCHES 0x32
#define CMD SO2R BLEND 0x33
#define CMD SO2R MAP1 0x34
#define CMD_SO2R_MAP2 0x35 
#define CMD_SO2R_STARTUP 0x36
// SO2R State 
typedef union so2r state {
    struct { 
      unsigned tx2 : 1; // Transmit on station 2
      unsigned rx2 : 1; // Receive on station 2
      unsigned stereo : 1; // Stereo receive
      unsigned ptt \cdot 1; // Key PTT line
       unsigned stereo_reverse : 1; // Reverse stereo receive 
      unsigned reserved 1 : 3; // Reserved
    };
```

```
 byte val; 
} so2r state t;
#define M_SO2R_STATE_TX2 0x01
#define M_SO2R_STATE_RX2 0x02
#define M_SO2R_STATE_STEREO 0x04
#define M_SO2R_STATE_PTT 0x08
#define M_SO2R_STATE_REVERSE 0x10
// SO2R Configuration 
typedef union so2r_config { 
    struct { 
        unsigned type : 3; // Type of SO2R receive switching 
       unsigned blend : 1; // Use blend
       unsigned relays : 1; // Set the SO2R+ relays
       unsigned aux tx : 1; // Set the transmitter on aux
8-11 
            unsigned ptt_invert : 1; // Invert PTT switch polarity 
       unsigned reserved 1 : 1; // Reserved
    }; 
    byte val; 
} so2r_config_t; 
#define M_SO2R_CONFIG_TYPE 0x07
#define M_SO2R_CONFIG_BLEND 0x08
#define M_SO2R_CONFIG_RELAYS 0x10
#define M_SO2R_CONFIG_AUX_TX 0x20
#define M_SO2R_CONFIG_PTT_INVERT_0x40
#define M_SO2R_CONFIG_STEREO 0x80
// SO2R Configurations 
#define SO2R CONFIG NORMAL 0x00 // Normal stereo mode
#define SO2R CONFIG SYMMETRIC   \theta \times 01 // Left and right always same
#define SO2R CONFIG SPATIAL 0x02 // Left and right keep positions
// SO2R Box switches 
typedef union so2r switches {
    struct { 
       unsigned tx1 : 1; // TX switch on station 1
       unsigned tx2 : 1; // TX switch on station 2
       unsigned rx1 : 1; // RX switch on station 1
       unsigned rx2 : 1; // RX switch on station 2
       unsigned ptt : 1; // PTT switch pressed
       unsigned reserved_1 : 3; // Reserved
    }; 
    byte val; 
} so2r_switches_t; 
#define M_SO2R_SWITCHES_TX1 0x01
#define M_SO2R_SWITCHES_TX2 0x02
```

```
#define M_SO2R_SWITCHES_RX1 0x04
#define M_SO2R_SWITCHES_RX2 0x08
#define M_SO2R_SWITCHES_PTT 0x10
// SO2R Box radio mapping 
typedef union so2r_map { 
    struct { 
       unsigned radio : 4; // Radio number
 unsigned eeprom : 1; // Change EEPROM 
 unsigned current : 1; // Change Current 
 unsigned reserved_1 : 2; // Reserved 
    }; 
    byte val; 
} so2r_map_t; 
#define M_SO2R_MAP_RADIO 0x0f 
#define M_SO2R_MAP_EEPROM 0x10
#define M_SO2R_MAP_CURRENT 0x20
typedef union so2r_map_ret { 
    struct { 
       unsigned current : 4; // Current radio
       unsigned eeprom : 4; // EEPROM radio
    }; 
    byte val; 
} so2r_map_ret_t; 
#define M_SO2R_MAP_RET_CURRENT 0x0f 
#define M_SO2R_MAP_RET_EEPROM 0xf0
// SO2R Startup 
typedef union so2r_startup { 
    struct { 
       unsigned stereo : 1; // Auto is stereo
       unsigned reserved 1 : 7; // Reserved
    }; 
    byte val; 
} so2r_startup_t; 
// The RTTY commands 
#define CMD_RTTY_CONFIG 0x40 // Enabled/disabled, inverted 
#define CMD RTTY STATUS 0x41 // Idle, sending
#define CMD RTTY SPEED BITS 0x42 // Set/get RTTY speed, length,
stop 
#define CMD_RTTY_CHAR 0x43 // Set next character to send
typedef union rtty_config { 
     struct { 
           unsigned inverted : 4; // RTTY inverted - per radio
```
unsigned enabled : 1; // Output is used for RTTY, not Aux }; byte val; } rtty\_config\_t; #define M\_RTTY\_CONFIG\_INVERTED 0x0F #define M RTTY CONFIG ENABLED 0x10 typedef union rtty\_status { struct { unsigned ready : 1; // Buffer free, OK to send char unsigned idle : 1; // RTTY FSK UART is idle unsigned reserved\_1 : 6; // Reserved }; byte val; } rtty\_status\_t; #define M\_RTTY\_STATUS\_READY 0x01 #define M\_RTTY\_STATUS\_IDLE 0x02 typedef union rtty\_speed\_bits { struct { unsigned speed unsigned length : 2; // Character length plus 5 unsigned stop : 2; // 0=1 bit, 1=1.5 bits, 2=2 bits }; byte val; } rtty\_speed\_bits\_t; #define M RTTY SPEED BITS SPEED 0xf0 #define M RTTY SPEED BITS LENGTH 0x0C #define M\_RTTY\_SPEED\_BITS\_STOP 0x03 #define RTTY\_SPEED\_22 0<br>
#define RTTY\_SPEED\_45 1 // 45.45 Baud #define RTTY SPEED 45 #define RTTY\_SPEED\_50 2 #define RTTY\_SPEED\_56 3 #define RTTY\_SPEED\_75 4 #define RTTY\_SPEED\_100 5 #define RTTY SPEED 110 6 #define RTTY\_SPEED\_150 7 #define RTTY\_SPEED\_200 8 #define RTTY\_SPEED\_300 9 #define RTTY\_LENGTH\_5 <br>
#define RTTY\_LENGTH\_6 <br>
#define RTTY\_LENGTH\_7 <br>
#define RTTY\_LENGTH\_8 3 // 8 bits #define RTTY\_LENGTH\_6 #define RTTY\_LENGTH 7 #define RTTY LENGTH 8

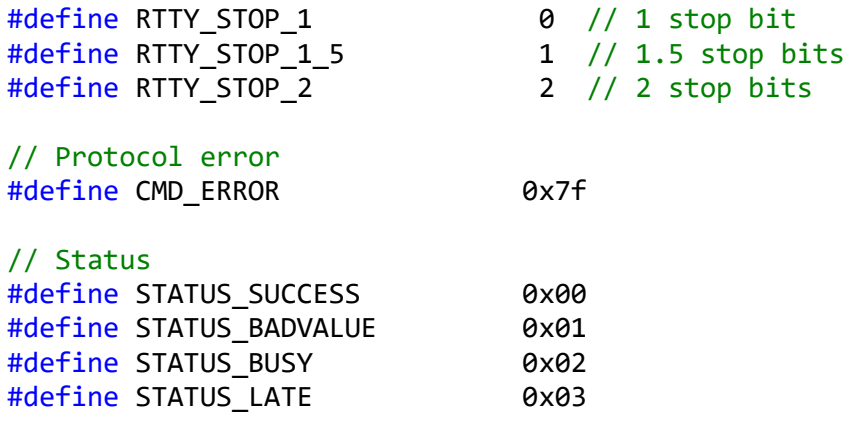

#endif